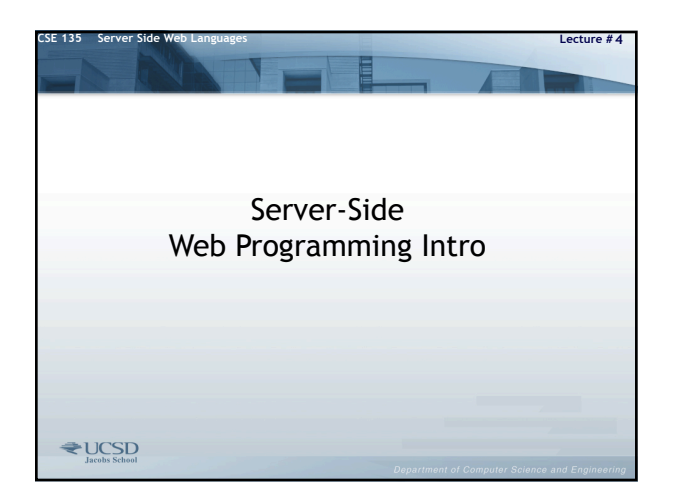

#### **CSE 135 Server Side Web Languages Lecture # 4** To make a Web server based "program"

- You have to get data in (from user-agent to server)
- Then process the data, perform some task, etc.
- You have get data out (from server to user-agent)
- Input: <form> data, URLs, HTTP headers (browser type, IP, cookie, etc.)
- Output: Some form of data usually HTTP, GIF, JPEG, etc. and the appropriate header (MIME type ,cookie, etc.)
- You will need to fix the stateless nature of HTTP to do anything meaningful
	- Sessionization via cookies, URLs, hidden fields, etc.
- You should provide features to make programming easy not only do the previous things simply but allow for access to DBs, output HTML and Web site widgets, etc.

 $\bigstar$  UCSD

### The "Hamburger" Model

- A funny way you might think of this is that your "program" – the thing you do is the "meat" of your hamburger and the buns are the input and the output
	- Input "Top Bun" (Msg body, query string, environment variables)
	- The Program "Meat" (what does the work takes the input and does some calc, fetches data, etc.)
	- Output "Bottom Bun" (The response + headers sent back)

**₹UCSD** 

### **CSE 135 Server Side Web Languages Lecture # 4** Redux -3 Server-Side Programming Models

- Revisit this again because it is that important there are just 3 models at play here really
	- #1) Classic CGI model "fork and exec"
		- Web server creates new child process, passing it request data as environment variables
		- CGI script issues response using standard I/O stream mechanisms
	- #2) Server API model
		- Web server runs additional request handling code inside its own process space
	- #3) Web application frameworks
- Web server calls API application, which may manage request within its own pool of resources and using its native objects  $\text{CSE}$
- 

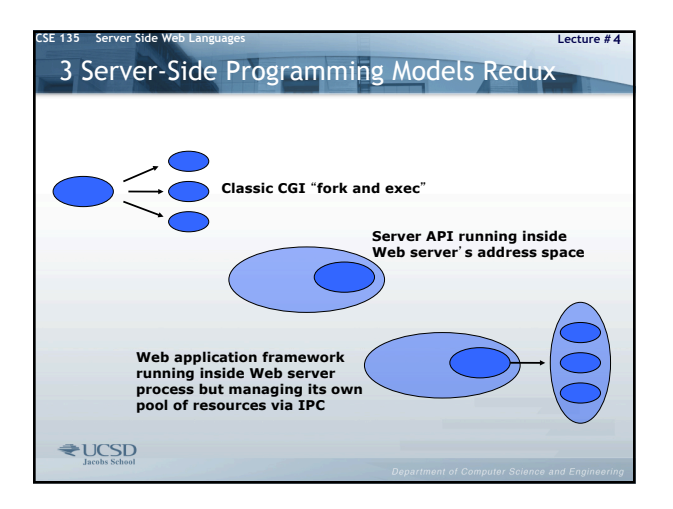

# 3 Server-Side Programming Models

**CSE 135 Server Side Web Languages Lecture # 4**

- Each model has its pros and cons
	- Classic CGI model
		- Pro: isolation means easiest in principle to secure, least damaging
		- if something goes wrong
		- Con: isolation makes it slow & resource intensive
	- Server API model
		- Pro: very fast & low overhead if written properly
		- Con: hard to write; blows up server if done wrong
	- Web application frameworks
		- Pro: ideally combines efficiency of API model with safety of CGI;
		- adds helpful encapsulation of routine tasks like state management
		- Con: built-in tools can be resource hogs in wrong hands; ease of use may encourage carelessness

**₹UCSD** 

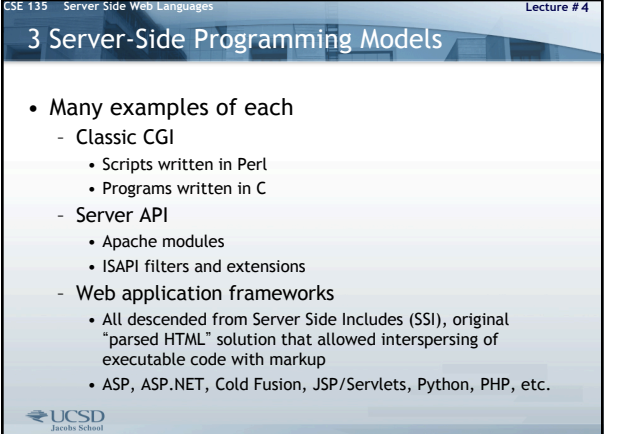

### Lecture #4 Theoretical Trade-offs • As we saw there are many approaches to accomplishing Web programming – No one approach works for all situations • Speed of ISAPI vs. simplicity of a PHP script – Some show you low-level details like headers, query strings, etc. very explicitly and some do not – Some are harder to work with than other – Trade-off: Configurability vs. Simplicity – We also see that some higher level frameworks will trade-off ease of programmer effort for overhead and thus speed or scale – Portability or reliance to a particular platform is also seen • We start with low level old style CGI to see the underlying sameness of all server-side Web coding

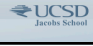

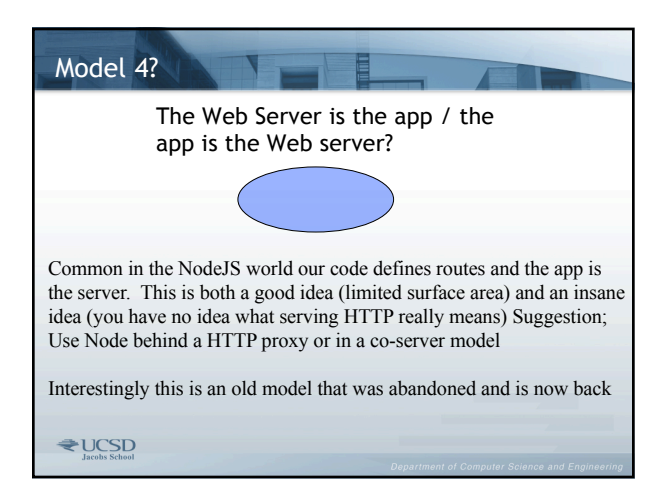

## **CSE 135 Server Side Web Languages Lecture # 4** CGI (Common Gateway Interface) • Simple standard defining the way for external programs to be run on Web servers • In short CGI defines the way that data is read in by external programs and what is expected to be returned – "Hamburger" model • Useful CGI related resources – http://www.cgi-resources.com – http://www.w3.org/CGI/ – O'Reilly's CGI Book - http://www.oreilly.com/catalog/cgi2/

**₹UCSD** 

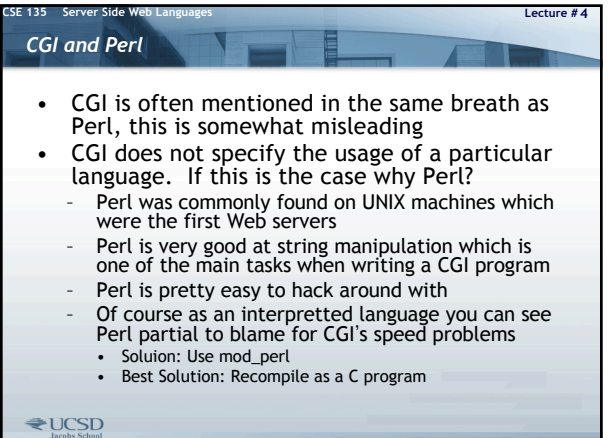

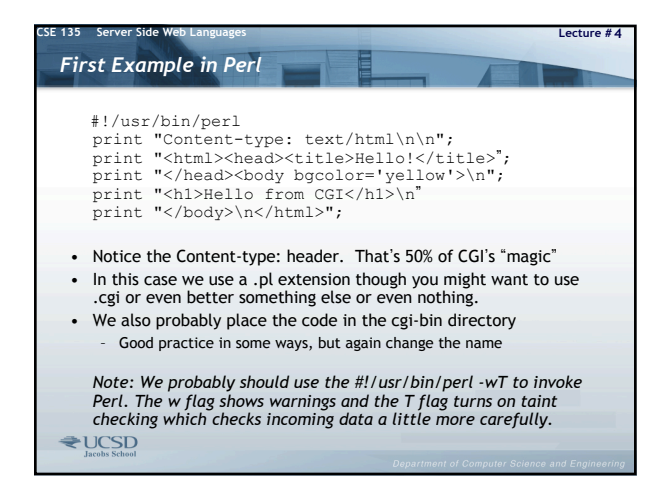

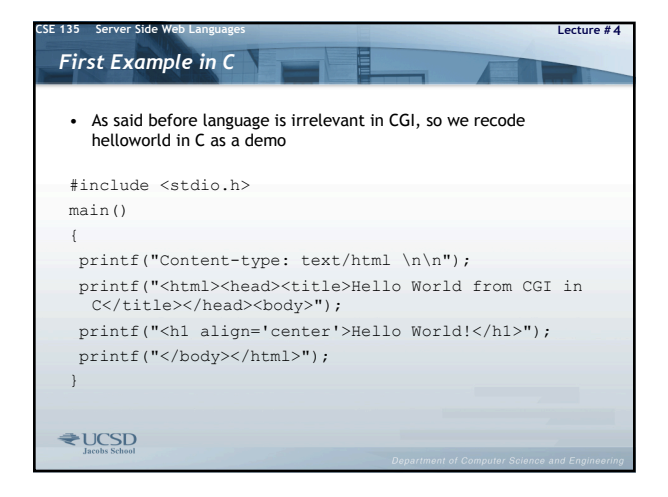

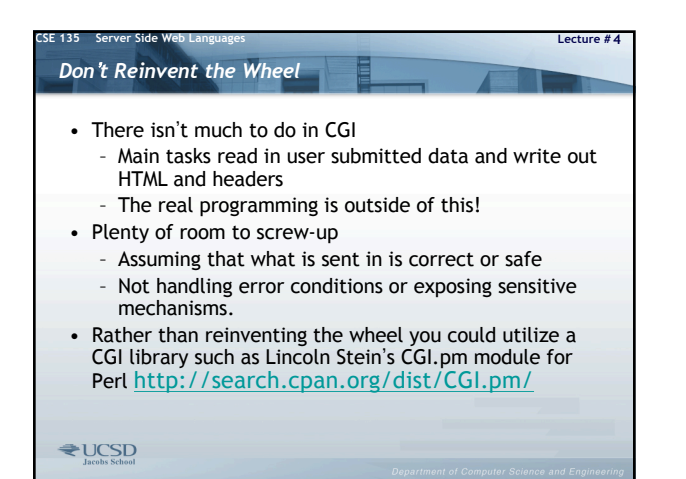

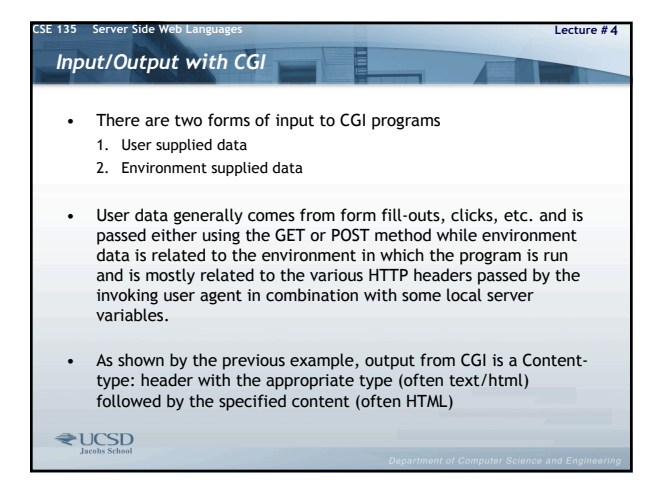

### **CSE 135 Server Side Web Languages Lecture # 4** *Environment Variables* 昌 • These variables correspond to HTTP headers submitted to the running program: – HTTP\_ACCEPT, HTTP\_USER\_AGENT, HTTP\_REFERER REMOTE\_HOST, REMOTE\_ADDR • Submitted data – QUERY\_STRING, CONTENT\_TYPE, CONTENT\_LENGTH, REQUEST\_METHOD • Server or program related data – SERVER\_NAME, SERVER\_SOFTWARE, SERVER\_PROTOCOL, SERVER\_PORT, DOCUMENT\_ROOT, SCRIPT\_NAME • There may be numerous others depending on the server in play. • In the case of Perl, environment variables are stored in a hash named %ENV so we can easily access or print them as shown in the next example

**₹UCSD** 

## **CSE 135 Server Side Web Languages Lecture # 4** *Environment Variables Example without CGI.pm* #!/usr/bin/perl # print HTTP response header(s) print "Content-type: text/html \n\n"; # print HTML file top print <<END; <!DOCTYPE html PUBLIC "-//W3C//DTD XHTML 1.0 Transitional//EN" "http://www.w3.org/TR/xhtml1/DTD/xhtml1-transitional.dtd"> <html><head><title>Environment Variables</title><br></head><body><h1 align="center">Environment Variables</h1><hr /> END # Loop over the environment variables<br>foreach \$variable (sort keys %ENV) {<br>print "<b>\$variable:</b> \$ENV{\$variable}<br />\n"; } # Print the HTML file bottom print <<END; </body></html><br>END<sub>lacebs</sub> school

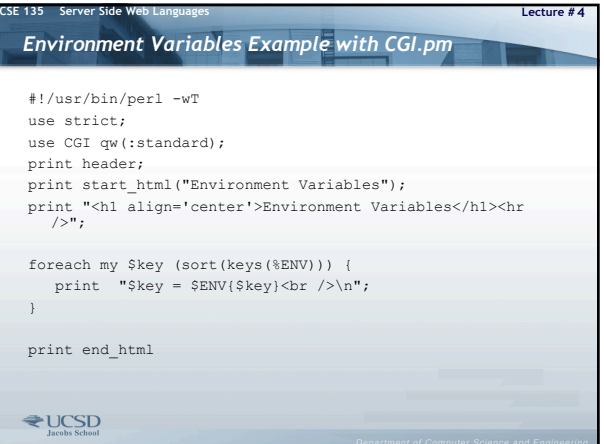

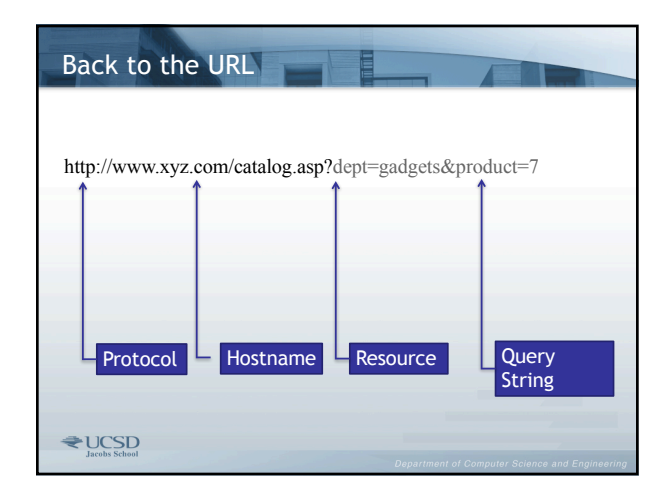

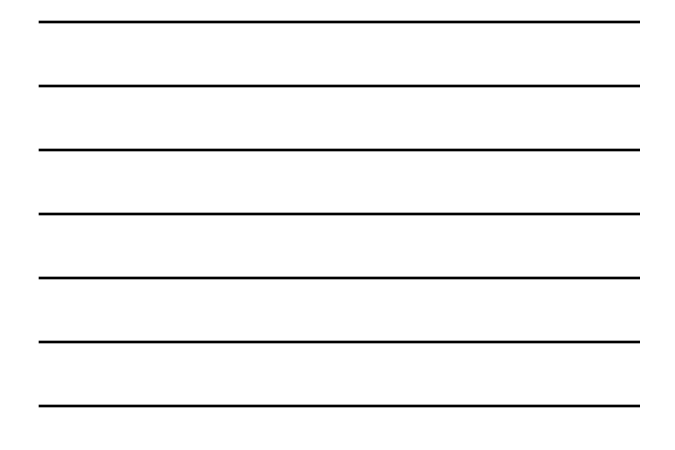

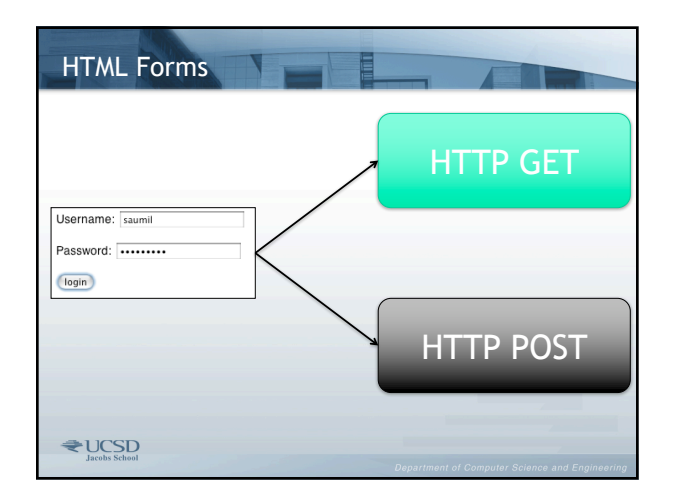

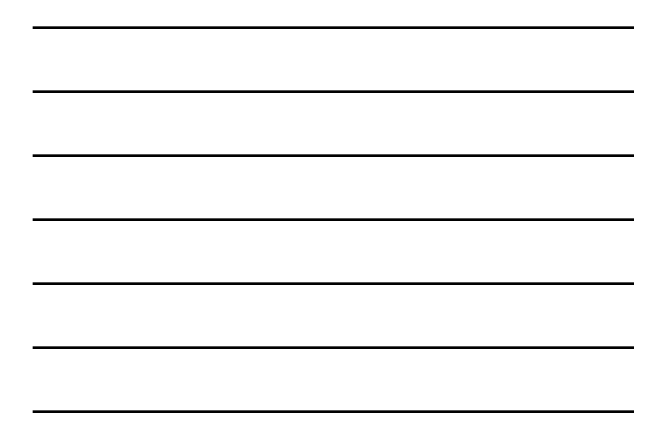

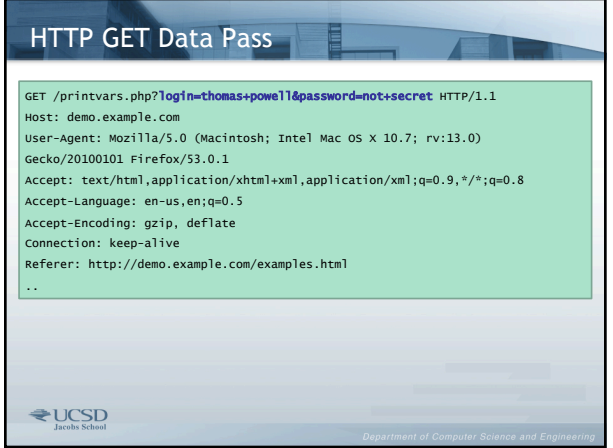

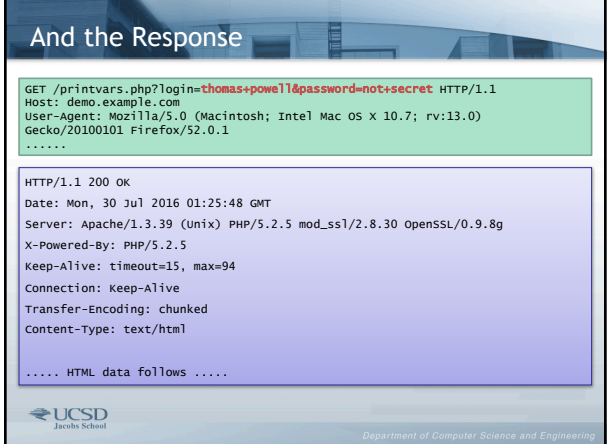

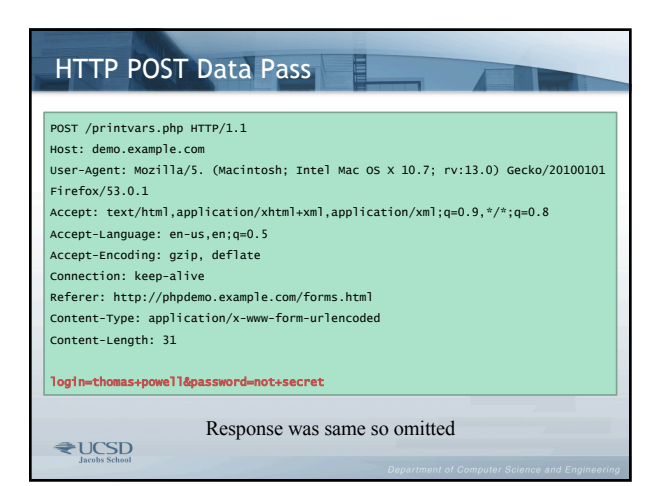

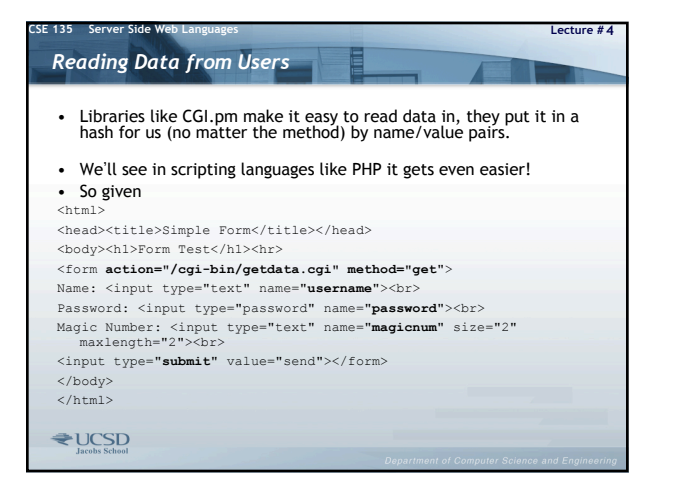

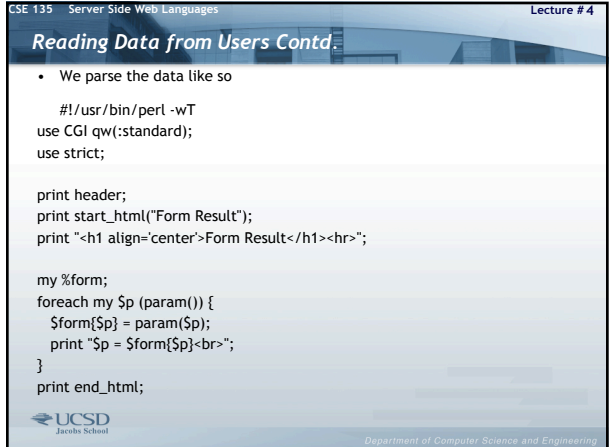

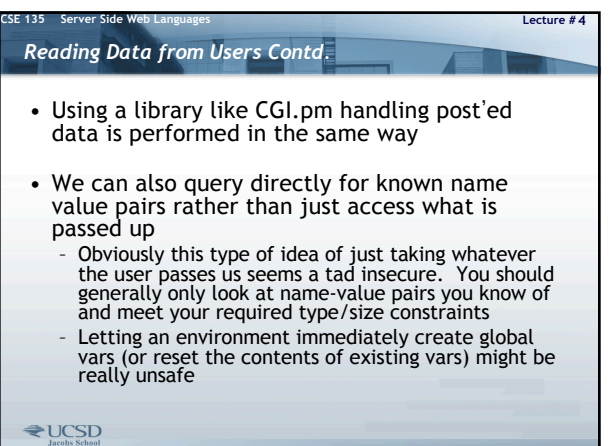

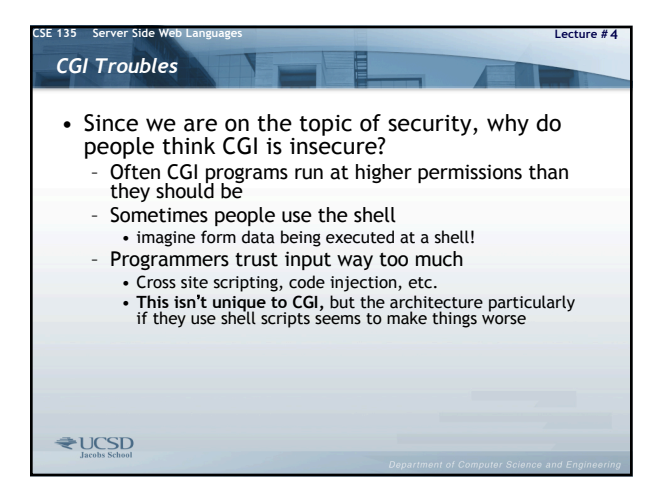

## **CSE 135 Server Side Web Languages Lecture # 4** *CGI Troubles* • Speed Problems – Every run of a CGI program server sets up environment, loads script/program, and runs it and then rips it down when done – Multiple users will equal many CGIs running – Often programmed in an interpreted language like Perl. • Solutions - Keep the script loaded in memory and running as a<br>co-process (e.g. FastCGI - www.fastcgi.com) – Use an embedded script interpreter (mod\_perl) – Move to a server API program (e.g. ISAPI extension or Apache module)

 $\bigstar$  UCSD

**CSE 135 Server Side Web Languages Lecture # 4** *CGI Troubles* • Problem with apparent complexity – A lot of details are still exposed to the programmer – Using a library like CGI.pm much can be hidden but you still have to understand headers, environment variables, etc. more than you might see in other environments – Some areas like session management are not abstracted as well in CGI programming as in more modern frameworks – Solution: Move to a scripting environment like PHP that hides these details better - but is their a trade-off there? • Yet despite being very archaic CGI it is still heavily used by certain types of Web developers and it is useful as it demonstrates the details of server-side programming which is always there regardless of framework in p characteristics – better to know that than not! $\bigstar$  UCSD